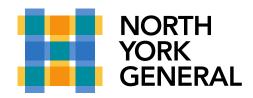

## **Transfer a Teams Call**

Microsoft Teams now provides the ability to transfer a **one-on-one** Teams call to another recipient.

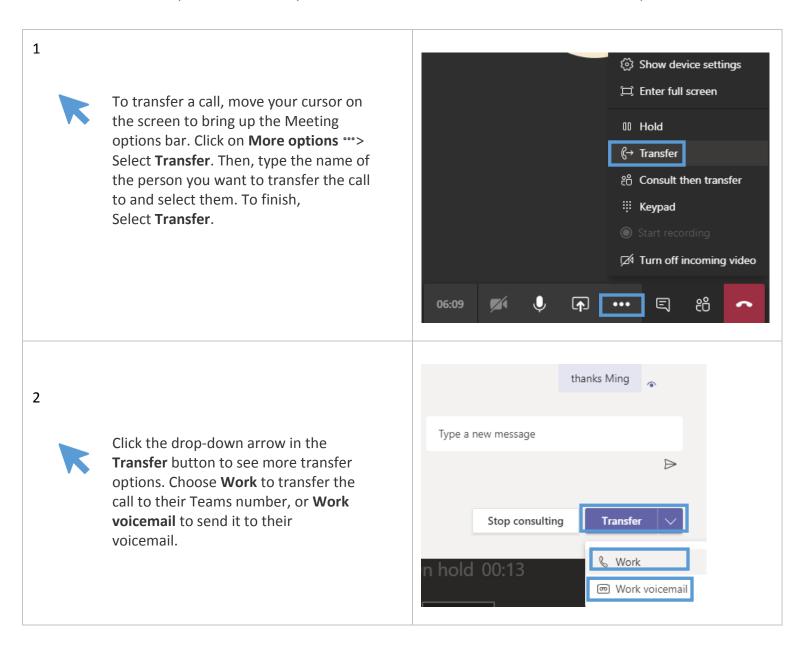